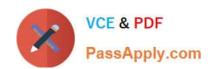

# **AZ-400**<sup>Q&As</sup>

Designing and Implementing Microsoft DevOps Solutions

# Pass Microsoft AZ-400 Exam with 100% Guarantee

Free Download Real Questions & Answers PDF and VCE file from:

https://www.passapply.com/az-400.html

100% Passing Guarantee 100% Money Back Assurance

Following Questions and Answers are all new published by Microsoft
Official Exam Center

- Instant Download After Purchase
- 100% Money Back Guarantee
- 365 Days Free Update
- 800,000+ Satisfied Customers

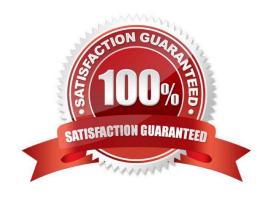

# VCE & PDF PassApply.com

## https://www.passapply.com/az-400.html

2024 Latest passapply AZ-400 PDF and VCE dumps Download

#### **QUESTION 1**

You are automating the testing process for your company. You need to automate UI testing of a web application. Which framework should you use?

- A. JaCoco
- B. Selenium
- C. Xamarin.UITest
- D. Microsoft.CodeAnalysis

Correct Answer: B

Performing user interface (UI) testing as part of the release pipeline is a great way of detecting unexpected changes, and need not be difficult. Selenium can be used to test your website during a continuous deployment release and test automation.

References: https://docs.microsoft.com/en-us/azure/devops/pipelines/test/continuous-test-selenium?view=azure-devops

#### **QUESTION 2**

You configure Azure Application Insights and the shared service plan tier for a web app.

You enable Smart Detection.

You confirm that standard metrics are visible in the logs, but when you test a failure, you do not receive a Smart Detection notification.

What prevents the Smart Detection notification from being sent?

- A. You must enable the Snapshot Debugger for the web app.
- B. Smart Detection uses the first 24 hours to establish the normal behavior of the web app.
- C. The web app is configured to use the shared service plan tier.
- D. You must restart the web app before Smart Detection is enabled.

Correct Answer: B

After setting up Application Insights for your project, and if your app generates a certain minimum amount of data, Smart Detection of failure anomalies takes 24 hours to learn the normal behavior of your app, before it is switched on and can send alerts.

Reference: https://docs.microsoft.com/en-us/azure/azure-monitor/app/proactive-failure-diagnostics

#### **QUESTION 3**

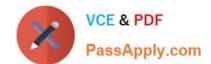

## https://www.passapply.com/az-400.html

2024 Latest passapply AZ-400 PDF and VCE dumps Download

You have a project in Azure DevOps named Project1. Project1 contains a pipeline that builds a container image named Image1 and pushes Image1 to an Azure container registry named ACR1. Image1 uses a base image stored in Docker

Hub.

You need to ensure that Image1 is updated automatically whenever the base image is updated.

What should you do?

- A. Enable the Azure Event Grid resource provider and subscribe to registry events.
- B. Add a Docker Hub service connection to Azure Pipelines.
- C. Create and run an Azure Container Registry task.
- D. Create a service hook in Project1.

Correct Answer: C

ACR Tasks supports automated container image builds when a container\\'s base image is updated, such as when you patch the OS or application framework in one of your base images.

Reference: https://docs.microsoft.com/en-us/azure/container-registry/container-registry-tutorial-base-image-update

#### **QUESTION 4**

You manage build pipelines and deployment pipelines by using Azure DevOps.

Your company has a team of 500 developers. New members are added continually to the team.

You need to automate the management of users and licenses whenever possible.

Which task must you perform manually?

- A. modifying group memberships
- B. adding users
- C. assigning entitlements
- D. procuring licenses

Correct Answer: D

Incorrect Answers:

A: You can seamlessly replace existing solutions with group-based licensing to more easily manage licenses in Azure DevOps. You can use Group rules.

C: Member Entitlement Management APIs allow managing Entitlements that include

1.

License

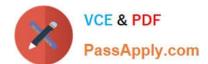

#### https://www.passapply.com/az-400.html 2024 Latest passapply AZ-400 PDF and VCE dumps Download

2.

Extensions

3.

Project/Team memberships

References: https://docs.microsoft.com/en-us/azure/devops/organizations/accounts/migrate-to-group-based-resource-management?view=vstsandtabs=new-nav https://docs.microsoft.com/en-us/rest/api/azure/devops/memberentitlementmanagement/?view=azure-devops-rest-5.0

#### **QUESTION 5**

You are monitoring the health and performance of an Azure web app by using Azure Application Insights. You need to ensure that an alert is sent when the web app has a sudden rise in performance issues and failures. What should you use?

- A. Application Insights Profiler
- B. Continuous export
- C. Smart Detection
- D. custom events
- E. usage analysis

Correct Answer: C

Smart Detection automatically warns you of potential performance problems and failure anomalies in your web application. It performs proactive analysis of the telemetry that your app sends to Application Insights. If there is a sudden rise in failure rates, or abnormal patterns in client or server performance, you get an alert.

Reference: https://docs.microsoft.com/en-us/azure/azure-monitor/app/proactive-diagnostics

AZ-400 PDF Dumps

AZ-400 VCE Dumps

**AZ-400 Practice Test**